# **ЦИФРОВА СХЕМОТЕХНИКА**

**ЛЕКЦИЯ #12**

## **Развойна среда Xilinx ISE Project Navigator (Integrated Synthesis Environment) / WebPack Разработка и имплементация на проект с протоипна платка BASYS/BASYS2 на Digilent**

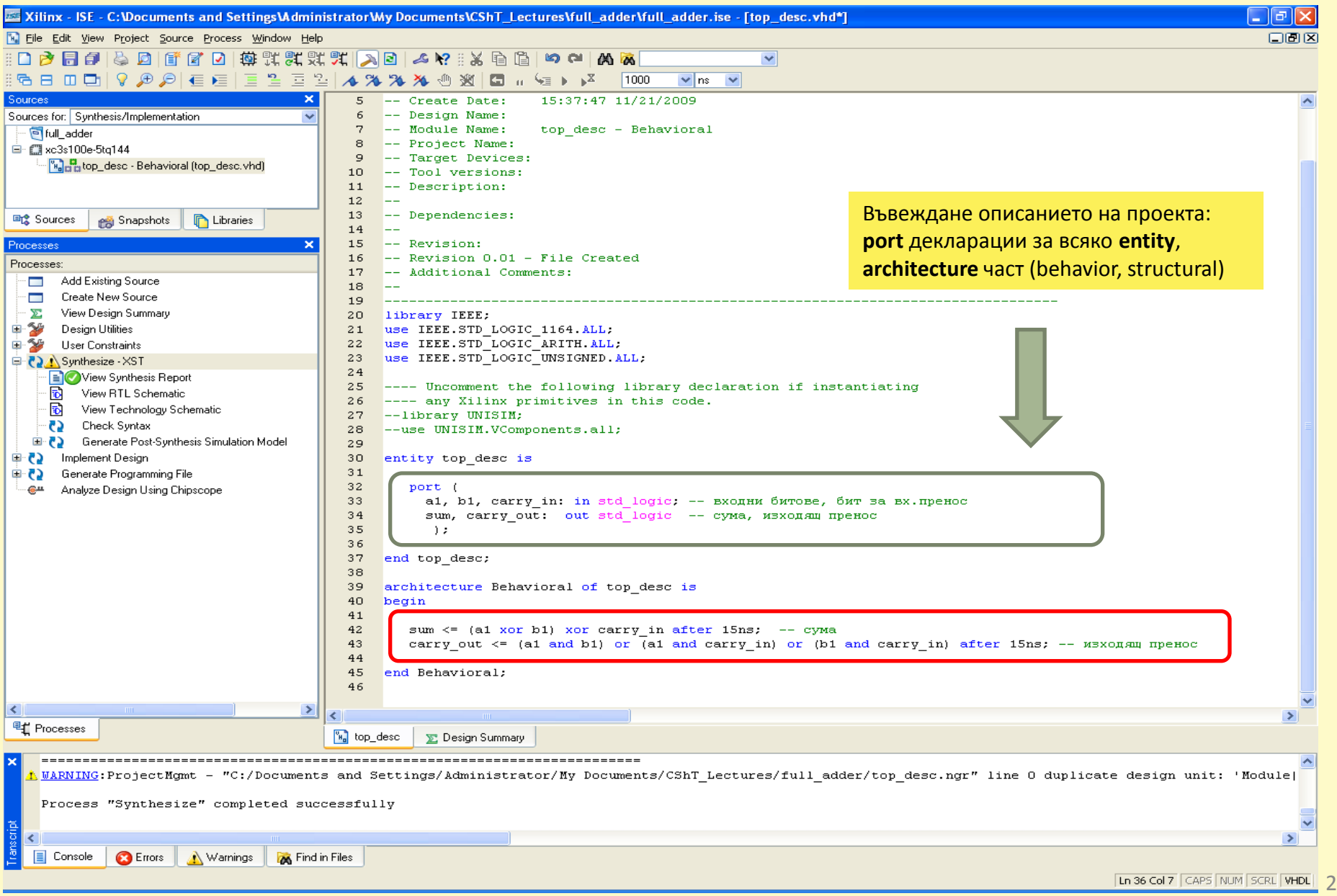

**Разработка и имплементация на проект с протоипна платка BASYS/BASYS2 на Digilent** 

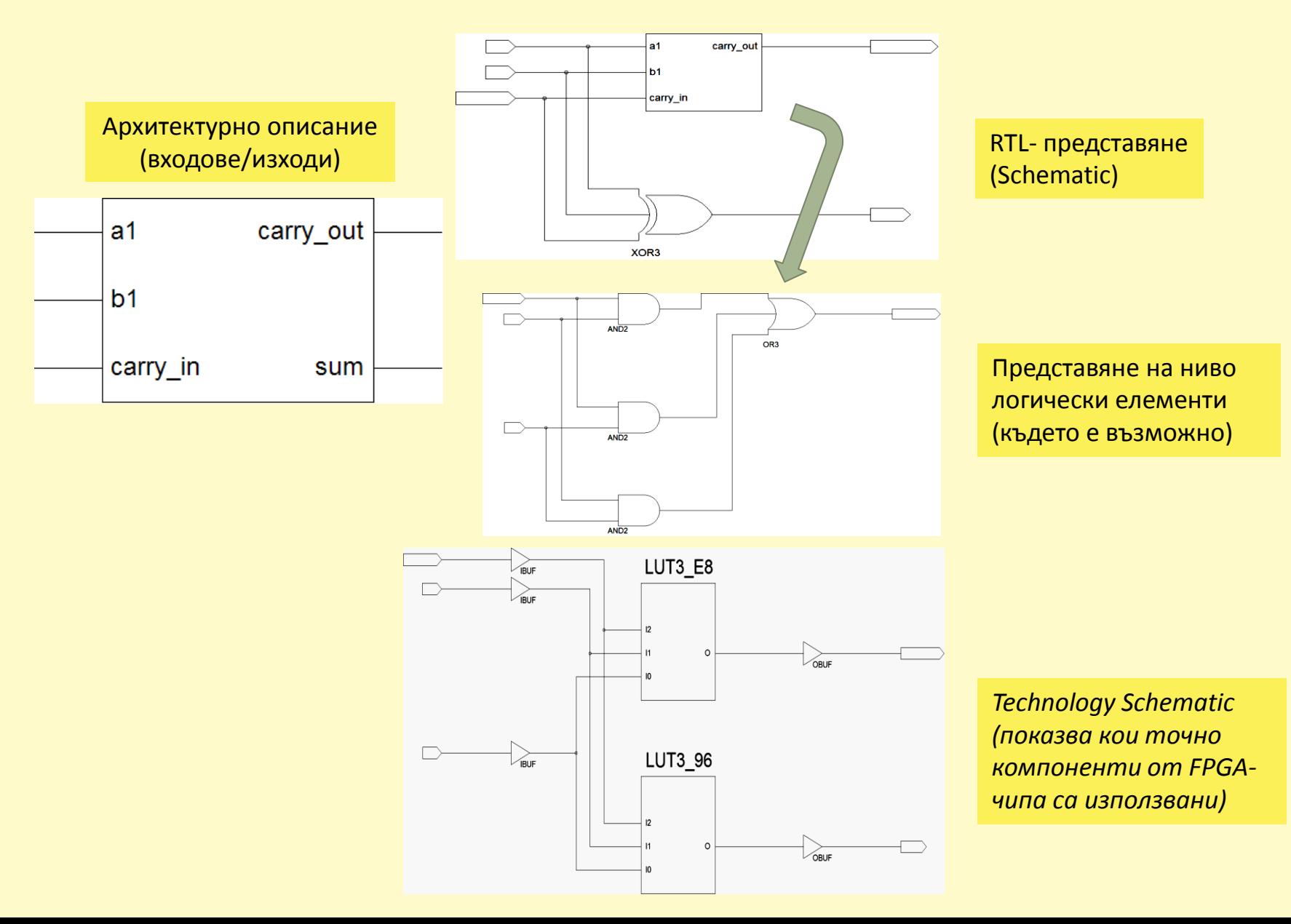

# **Разработка и имплементация на проект с протоипна платка BASYS/BASYS2 на Digilent**  ============================================================

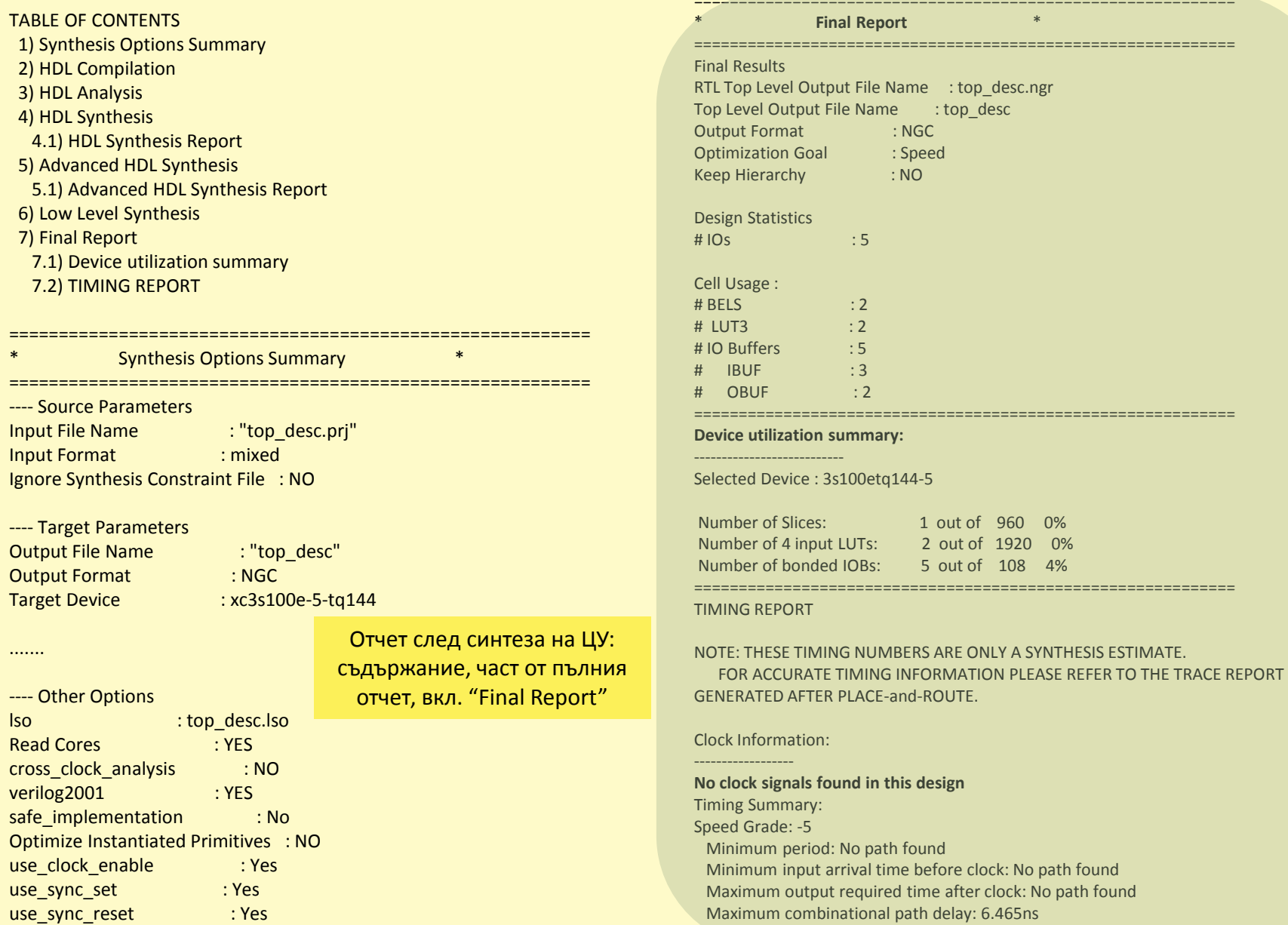

#### **Разработка и имплементация на проект с протоипна платка BASYS/BASYS2 на Digilent**

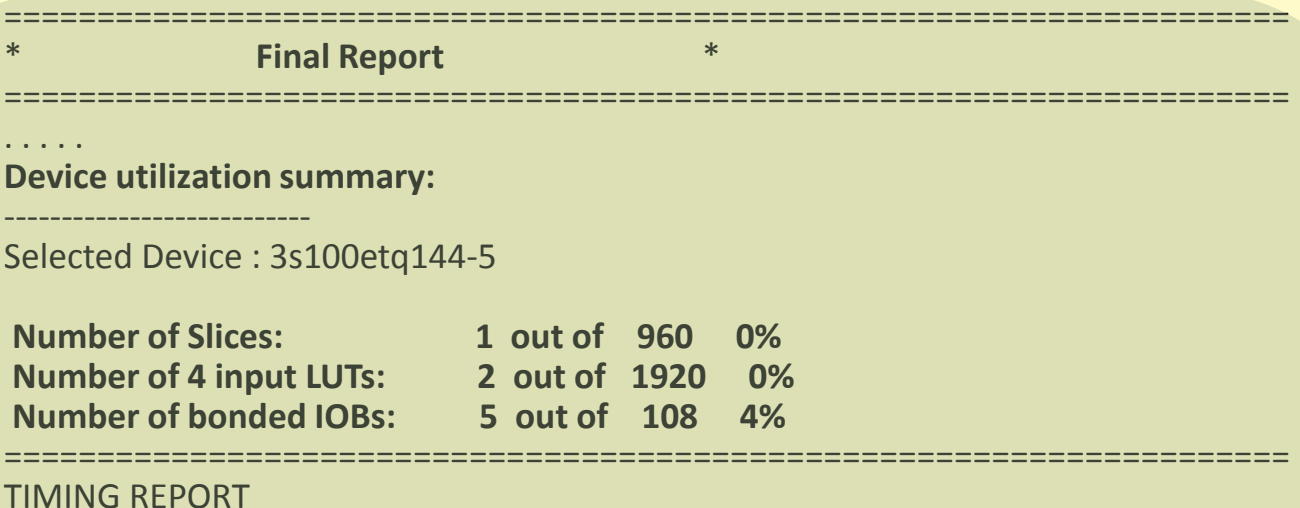

NOTE: THESE TIMING NUMBERS ARE ONLY A SYNTHESIS ESTIMATE. FOR ACCURATE TIMING INFORMATION PLEASE REFER TO THE TRACE REPORT GENERATED AFTER PLACE-and-ROUTE.

Clock Information:

------------------

**No clock signals found in this design**

**Timing Summary**:

--------------- Speed Grade: -5

 Minimum period: No path found Minimum input arrival time before clock: No path found Maximum output required time after clock: No path found Maximum combinational path delay: 6.465ns

#### **Разработка и имплементация на проект с протоипна платка BASYS/BASYS2 на Digilent**

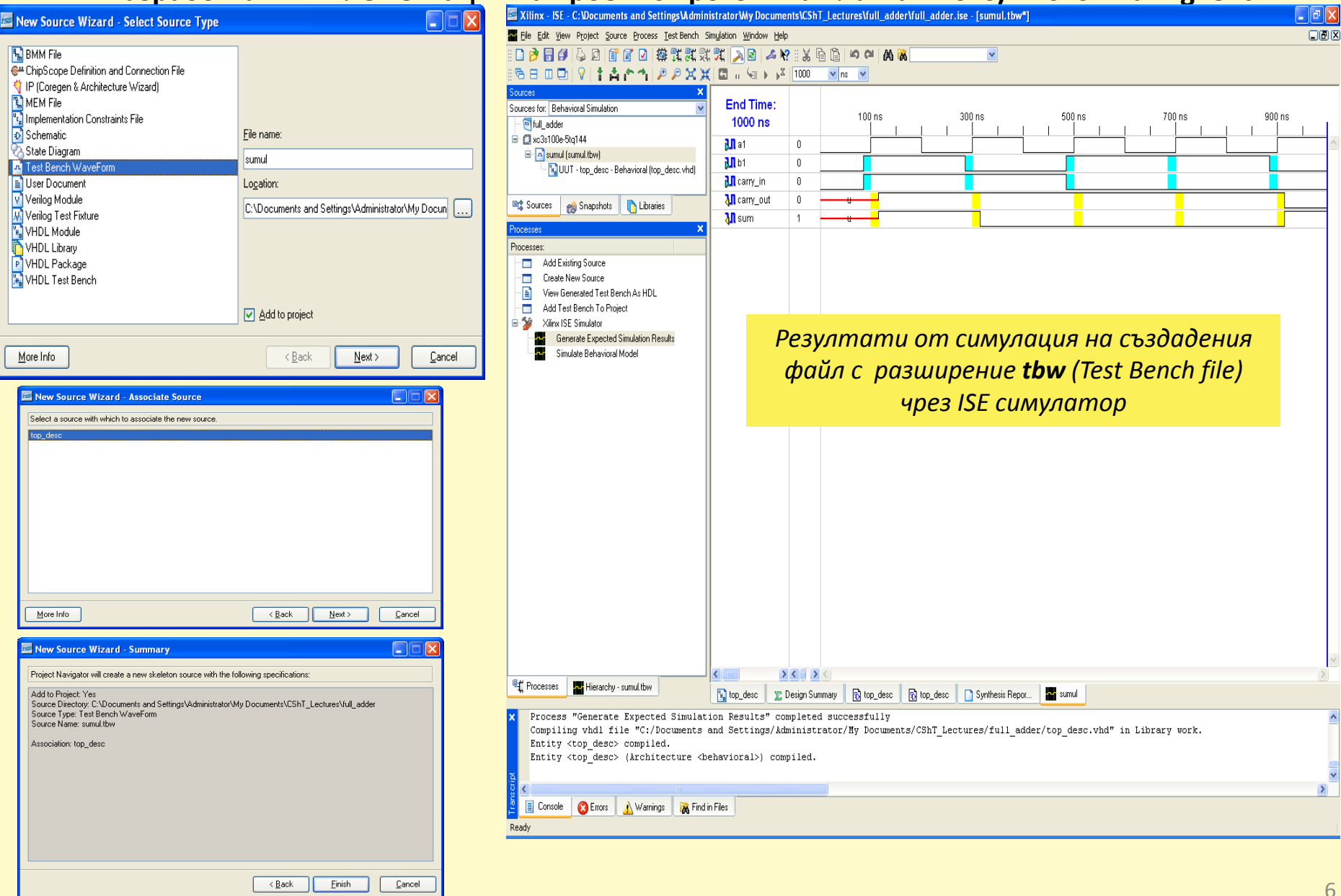

**Проектиране на логическо ниво (Gate-level). Проектиране на комбинационни схеми с базови блокове. Разширяване размерността с използване на вече проектирани блокове**

## **Пример: ДШ (decoder) 24**

- определяне **уравненията (състоянията) на изходите** на КС;
- **HDL описание** /особености на синтакиса, оператори/;
- **симулация**: testbench файл (tbw);
- създаване на **implementation constraints file** (**ucf**);
- **прехвърляне на проекта** върху FPGA чипа;
- **тестване** на прототипа.
	- А) използване на изградения модул ДШ 2 $\rightarrow$ 4 за създаване на ДШ 3 $\rightarrow$ 8; симулация, прототипизация.
	- Б) използване на изградения модул ДШ 2 $\rightarrow$ 4 за създаване на ДШ 4 $\rightarrow$ 16; симулация, прототипизация.

Особености на синтеза:

- използва само логически и аритметични операции за HDL описанието;
- използва базови структури (модули ): суматори, компаратори, умножители, мултиплексори (това са всъщност основните FPGA градивни структури – т.е. прави се проектиране на регистрово ниво - RTL design)

**Проектиране на логическо ниво (Gate-level). Проектиране на комбинационни схеми с базови блокове. Разширяване размерността с използване на вече проектирани блокове**

**Оператори за сравнение:** а = b равно

а  $/=$  b неравно  $a < b$  по-малко a > b по-голямо a >= b по-голямо или равно a <= b по-малко или равно

Сравняват операнди от един и същ тип и връщат резултат от булев тип (boolean)

## **Аритметични операции:**

• типове данни (операнди) - integer, natural signed, unsigned (масив от std logic елементи, в пакета **ieee.numeric\_std.all**)

 $\dots$  пакет (package) от библиотеката ieee: **ieee.numeric\_std.all** 

**library** ieee; **use** ieee.std logic 1164.all; **use** ieee.numeric\_std.all;

- a + b събиране
- $a b$  изваждане<br> $a * b$  умножение (
	- умножение (по-особена, в FPGA има отделни умножители, в Spartan3E 18x18 умножение, предварително заложени, ограничен брой).

**Проектиране на логическо ниво (Gate-level). Проектиране на комбинационни схеми с базови блокове. Разширяване размерността с използване на вече проектирани блокове**

#### В пакета **std\_logic\_1164**

- a \*\* b повдигане в степен
- a \* b умножение
- а / b деление
- $a + b$  събиране
- a b изваждане

#### **Преобразуване на типа**

Типовете std\_logic\_vector, signed, unsigned – РАЗЛИЧНИ, независимо че представляват съвкупност от елементи от тип std\_logic !!! Преобразуване на типа на сигналите (**conversion function / type casting**):

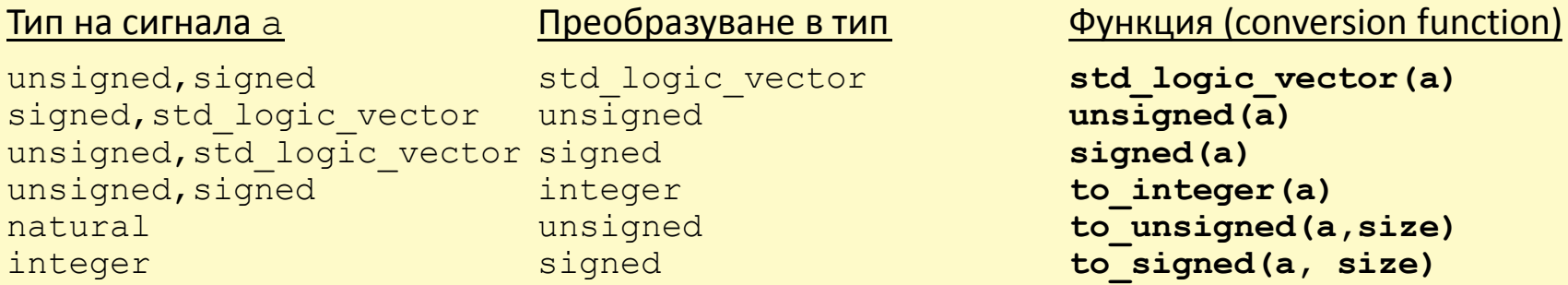

**std\_logic\_vector НЕ МОЖЕ да се преобразува директно в тип integer**

**Проектиране на логическо ниво (Gate-level). Базови блокове комбинационни структури** 

Примери за преобразуване на типа:

```
library ieee;
use ieee.std logic 1164.all;
use ieee.numeric_std.all;
....
signal in s1, in s2, in s3: std logic vector(3 downto 0);
signal in u1, in u2, in u3: unsigned(3 downto 0);
....
in s3 < = 8 -- неправилно
in s2 \leq in u3 -- неправилно
in u1 \leq unsigned(in s1) -- правилно
in_u2 <=unsigned(5,4) -- правилно
```
in  $u3$  <= in  $u1 + in$   $u2$  -- правилно, от един и същ тип

#### Други (не ieee) аритметични пакети:

std logic arith (подобно на std numeric), std logic unsigned, std logic signed : въвеждат работа върху данни тип std logic vector (предефинирани, без конверсия).

**Проектиране на логическо ниво (Gate-level). Базови блокове комбинационни структури** 

```
 Concatenation оператор & :
         signal a1: std logic;
         signal a4: std logic vector(3 downto 0);
         signal a8, b8, c8: std_logic_vector(7 downto 0)
         …
         b8 \leq a48 a4;
         c8 \le a4 \& 00' \& a1 \& a1;
```
 **Дефиниране на ВИС (High Impedance, Z-state):** - реализация: чрез от буфер с ВИС VHDL описание: IN1 OE OUT1 OE OUT1  $1 \mid Z(H.I.)$  $0$  | IN1

OUT1 <= IN1 **when** OE='0' **else** 'Z'; -- повторител с ВИС разрешен с OE=L

- физически буфери - само в I/О блоковете и асоциирани с изводите на чипа

**Проектиране на логическо ниво (Gate-level). Базови блокове комбинационни структури** 

### **Оператор за условно присвояване стойност на сигнал**:

*<име на сигнал>* **<=** *<аритм.израз\_1>* **when** *<булев израз\_1>* **else**  *<аритм.израз\_2>* **when** *<булев израз\_2>* **else**

 *<аритм.израз\_n>* ;

Пример: calc\_ex **<=** a1 + b1 + e1 **when** m>n **else** c1 **when** m<n **else** d1; -- за неописаните условия т.е. при m=n

. . . .

! Трасиране на път : реализация чрез MUX  $2\rightarrow 1$  (един или няколко).

Пример: ДШ 24. Структура, I/O променливи, VHDL код (**архитектура чрез условен оператор**).

```
library ieee 
use ieee.std_logic_1164.all
entity dec_2_to_4 is
     port (
            a: in std_logic_vector(1 downto 0);
            y: out std_logic_vector(3 downto 0);
            en: in std_logic_vector
             );
end dec_2_to_4 ;
                                                              n \sim 22<sup>n</sup>enable
```
*Цифрова схемотехника, спец. КСТ, ФКСУ, 2012-2013 уч.год.*

#### **VHDL – особености на езика. Типове, оператори, конструкции**

**Проектиране на логическо ниво (Gate-level). Базови блокове комбинационни структури** 

```
Пример: ДШ 2\rightarrow4 (продължение)
         architecture cond_dist of dec_2_to_4 is
         begin
              y <= "0000" when (en='0') else -- липсва разрешение /ДШ разрешен при en=1/
                    "0001" when (а='00') else
                    "0010" when (а='01') else
                    "0100" when (а='10') else
                    "1000";
         end cond_dist;
 Пренасочване със "селекторен" оператор:
         with <селектор> select
              <име на сигнал> <= <аритм.израз_1> when <селектор_1> , 
                                  <аритм.израз_2> when < селектор_2> ,
                               . . . .
                                  <аритм.израз_n> when others;
Пример: signal sel_key: std_logic_vector(1 downto 0);
          …
         with sel_key select
                   res <= a1+b1 when "00",
                          a1-b1 when "01",
                         c1 when others; -- т.е. При "10" и "11"
```
13

# **VHDL – особености на езика. Типове, оператори, конструкции Проектиране на логическо ниво (Gate-level). Базови блокове комбинационни структури**

## <u>Пример</u>: ДШ 2→4. VHDL код (архитектура чрез селекторен оператор)</u>

```
architecture selec_dist of dec_2_to_4 is
signal sel_k: std_logic_vector(2 downto 0);
    begin
     sel k \leq en \& a; -- обединяване на еп и входният вектор а
      with sel_k select
          y <= "0000" when "000"|"001"|"010"|"011", -- при липса на разрешение
               "0001" when "100",
               "0010" when "101",
               "0100" when "110",
               "1000" when others; -- т.е. само при "111"
```
**end** selec\_dist;

*Цифрова схемотехника, спец. КСТ, ФКСУ, 2012-2013 уч.год.*

#### **VHDL – особености на езика. Типове, оператори, конструкции**

**Проектиране на логическо ниво (Gate-level). Базови блокове комбинационни структури** 

### **Описание чрез процес (process)**:

! Съвкупност от операции, изпълнявани съвместно в тялото на отделна конструкция: "процес". Съответства най-добре на модела на функциониране на ЦС (най-често тактувани структури, но описва и асинхронни блокове).

```
Синтаксис: process (sensitivity list) -- списък от променливи към които процесът е 
                                            -- "чувствителен" /включва една или повече пром./
                    begin
                    . . . 
                    последователностни оператори
                    . . . 
                    end process;
Последователностни оператори: сигнал <= стойност на израз
Пример: process (e1, e2)
          begin
            e3 <= e1 or e2;
            e4 <= e1 and e2;
            e4 <= e1 or e2; -- допустимо става е4=е1 or e2 игнорира предходното присвояване
          end process;
```
**Проектиране на логическо ниво (Gate-level). Базови блокове комбинационни структури** 

#### Условни оператори: **if** , **case**

#### Оператор **if …elsif…else… end if ( if… else…endif)**

Пълен синтаксис: **if** <булев израз\_1> **then**

(при множествена проверка) *последователностни оператори* **; elsif** <булев израз\_2> **then** *последователностни оператори* **; elsif** <булев израз\_3> **then** *последователностни оператори* **;**

#### . . . **else**

 *последователностни оператори* **; end if;**

Опростен синтаксис: **if** <булев израз> **then**

(при само 1 проверка) *последователностни оператори* **;**

#### **else**

 *последователностни оператори* **; end if;**

**Проектиране на логическо ниво (Gate-level). Базови блокове комбинационни структури** 

Пример с условен оператор **if**

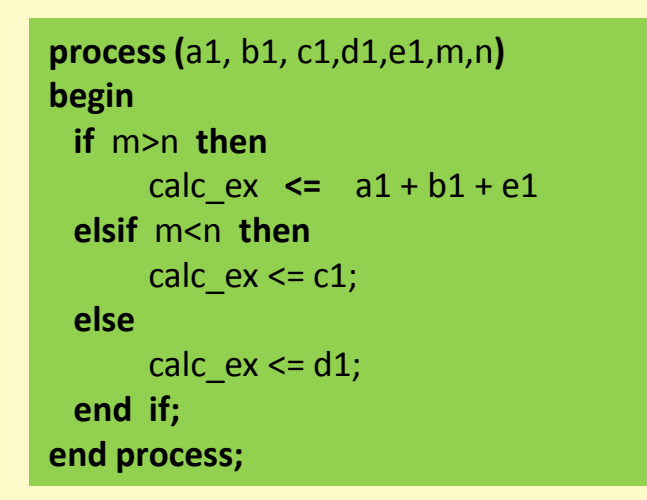

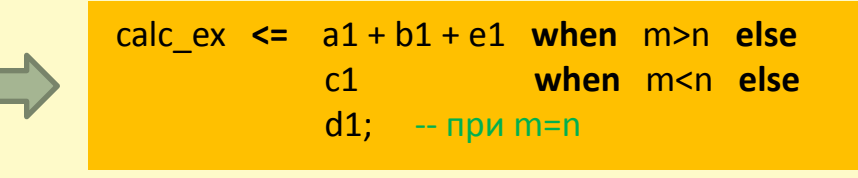

 $\bigstar$ **ДШ 2→4 описан с оператор if** 

```
architecture if_arch of dec_2_to_4 is
begin
  process (en, a)
     if (en='0') then y \le "0000"; -- забрана при en=0
         elsif (а='00') then y <= "0001";
         elsif (а='01') then y <= "0010";
         elsif (а='10') then y <= "0100";
         else y <= "1000";
      end if;
  end process;
end if arch;
```
**Проектиране на логическо ниво (Gate-level). Базови блокове комбинационни структури** 

#### Оператор **case**

Синтаксис: **case** <селектор> **is when** <селектор\_1> => *последователностни оператори* **; when** <селектор 2> => *последователностни оператори* **;**  $\mathbf{r}$  . . . .

> **when others** => *последователностни оператори* **;**

**end case;**

#### Пример:

```
process (a1, b1, sel_key)
begin
  case sel_key is
       when "00" => 
                  res \le a1+b1;
       when "01" =>
                  res \leq=a1-b1;
       when others =>
                  res \leq c1;
  end case;
end process;
```
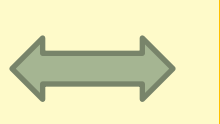

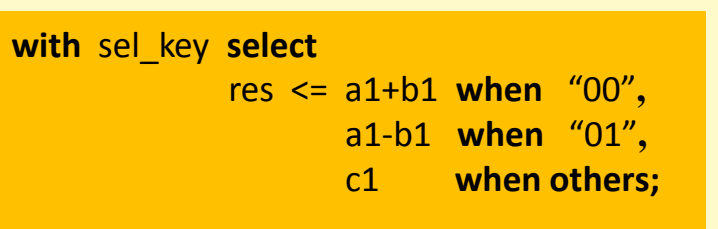

# **VHDL – особености на езика. Типове, оператори, конструкции Проектиране на логическо ниво (Gate-level). Базови блокове комбинационни структури**

# $\Box$  Константи във VHDL

- използване: при еднотипен дизайн с променящи се параметри;
- предимства: читаем код, лесна вариативност;
- деклариране в **architecture** тялото.

```
Синтаксис:
```
**constant** *име на константа***:** *тип* **:=** *стойност* **;**

#### Примери:

```
constant M_AN: integer:= 128;
constant D_BIT: integer:= 8;
constant D_RANGE: integer:= 2<sup>**</sup>D_BIT-1; -- преизчислява D_RANGE=255
                                               -- при D_BIT вече дефинирано
```
# **VHDL – особености на езика. Типове, оператори, конструкции Проектиране на логическо ниво (Gate-level). Базови блокове комбинационни структури**

# **Q** Константи във VHDL

```
Приложение (пример):
```
**library** ieee;

```
use ieee.std.logic_1164.all;
```

```
use ieee.numeric_std.all;
```
**entity** adder\_carry\_out **is**

## **port (**

in1, in2: **in** std\_logic\_vector (3 **downto** 0); -- входни операнди с

```
 cout: out std_logic; -- изходящ пренос
 sum: out std_logic_vector (3 downto 0); -- сума размерност 4 без
```

```
 );
end adder carry out;
```
- 
- -- размерност 4
- 
- 
- -- пренос

*Цифрова схемотехника, спец. КСТ, ФКСУ, 2012-2013 уч.год.*

#### **VHDL – особености на езика. Типове, оператори, конструкции**

**Проектиране на логическо ниво (Gate-level). Базови блокове комбинационни структури** 

## Константи във VHDL

```
Приложение (пример, продължение):
```

```
architecture const_use of adder_carry_out is
```

```
constant N: integer:= 4;
signal in1 ext, in2 ext, sum ext: unsigned (N downto 0); -- размерност 5 бита
```
## **begin**

```
in1 ext \leq unsigned ('0' & in1); -- разширяване с 1 бит до 5 бита
    in2_ext <= unsigned ('0' & in2); - разширяване с 1 бит до 5 бита
    sum ext \leq in1 ext + in2 ext; -- междинна сума
    sum \leq std logic vector (sum ext (N-1 downto 0)); -- крайна сума без
                                                      -- последния бит
    \text{cout} \leq \text{sum\_ext}(N); -- изходящ пренос е MSB бита
end const_use;
```
# **VHDL – особености на езика. Типове, оператори, конструкции Проектиране на логическо ниво (Gate-level). Базови блокове комбинационни структури**

# $\Box$  **Конструкция Generic**

- приложение: алтернатива на **constant**
- задаване: в **entity** декларативното тяло, преди **port**.

```
 Синтаксис: entity име_на_entity is
             generic (
                име_на_generic : тип := стойност ;
                 . . . 
                име_на_generic : тип := стойност ;
                       );
              port (
                  . . . 
                     );
             end име_на_entity ;
```